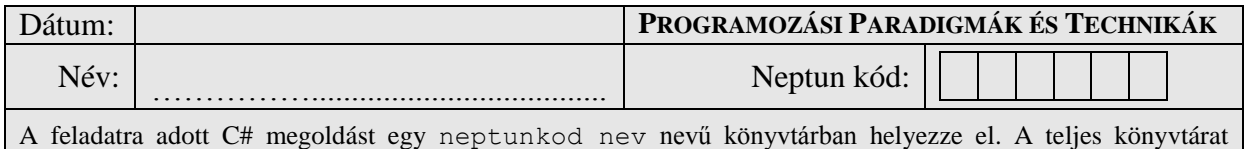

tömörítse egyetlen zip fájlba, majd ezt töltse fel az oktató utasításai szerint.

## **A, Feladat**

Készítsen egy **IKorhatáros** nevű interfészt, ami az alábbiakat írja elő:

- *Korhatár* nevű, egész számot visszaadó, csak olvasható tulajdonságot
- *Büntetés(életkor : szám)* nevű, egész számot visszaadó metódust

Készítsen egy **Film** nevű osztályt az alábbiak szerint:

- Kívülről csak olvasható módon tárolja a film címét és árát
- Csak egy konstruktora legyen, ami beállítja ezeket az értékeket
- Rendelkezzen egy *Értékel(érték : szám)* metódussal, ami egy tömbben eltárolja a paraméterként kapott számot (1 és 5 közötti egész szám) Egy Film objektum maximum 10 értékelést tárolhat, ha ennél több érkezik, akkor dobjon egy saját **ÚjÉrtékelésHiba** kivételt, amely tartalmaz egy referenciát a kivételt dobó Film objektumra, illetve ki lehessen belőle olvasni az elmenteni nem sikerült értéket
- Legyen egy csak olvasható *Átlag* tulajdonsága, ami visszaadja a értékelések átlagát Amennyiben még nincs értékelés, akkor dobjon egy **ÁtlagSzámításHiba** kivételt, ami tartalmaz egy referenciát a kivételt dobó Film objektumra A két kivételnek célszerűen legyen egy közös őse a közös mezők és tulajdonságok kezelésére

Készítsen egy **AkcióFilm** nevű osztályt, amely a **Film** leszármazottja:

- Egészítse ki egy mezővel, ami tárolja a film alsó korhatárát
- Ez a mező a konstruktorban legyen beállítható
- Módosítsa úgy az *Értékel* metódust, hogy az 5-ös értékeléseket hagyja figyelmen kívül, csak az annál kisebbeket mentse el a *Film*ével azonos módon
- Valósítsa meg az *IKorhatáros* interfészt az alábbiak szerint:
	- o A visszaadott korhatár legyen: a korhatár mező értéke
	- o A büntetés mértéke legyen: (életkor paraméter korhatár) \* ár

Készítsen egy **Puzzle** osztályt az alábbiak szerint:

- Konstruktorban beállítható és kívülről csak olvasható módon tárolja a darabszámot
- Valósítsa meg az *IKorhatáros* interfészt az alábbiak szerint:
	- o A visszaadott korhatár legyen: darabszám / 500
		- o A büntetés mértéke legyen: (életkor paraméter korhatár) \* 1000

Készítse el az alábbi főprogramot:

- Hozzon létre egy tömböt, és töltse fel néhány fixen megadott *Film* és *AkcióFilm* objektummal
- Keresse meg a legolcsóbb filmet és írja ki annak adatait a képernyőre (kezelje az esetlegesen felmerülő kivételeket)
- Hozzon létre egy tömböt, amiben *IKorhatáros* interfészt megvalósító elemeket tárolhat. Másolja ide a filmekből az *AkcióFilm*eket, és rakjon bele fixen megadott *Puzzle* objektumokat
- Ez alapján számolja meg, hogy egy megadott életkor esetén hány *Film*et és *Puzzle*t lehet büntetlenül megvásárolni, illetve mennyi lenne az összes büntetés, ha mindent megvennénk

*A feladat megoldása közben vegye figyelembe a tanult OOP alapelveket: egységbezárás, láthatóság (ős és leszármazott között is), polimorfizmus stb.!*

## **Rendelkezésre álló idő : 90 perc**